```
;---------------------------------------------------------------------------
;
  ; Programmer : Larry Aamodt
;
 File name : hw10_help.s
 ; Class : CPTR-215
; Language : ARM assembly
; Assembler : Keil
Target MCU : NXP LPC-2148
; Date Written : 10/27/12
 ; change history: 
; 
  Description : Program fragments to demonstrate funcionality needed
                 for HW #10;
  ; Inputs :
; 
  Outputs :
;
     NOTES: In the program for HW10 you will need to initialize
                a register with the starting address for the source
                ; array that contains the string, initialize a register
                with the address of the destination array, and set a
                register to zero that will be a counter of the number
                ; of characters transferred (note that the byte at the
                end of the string doesn't need to be counted. It is
                assumed to be there). Then you will enter a loop that
                reads a character from the source string, writes it to
                the destination, and updates pointers and counter.
; 
                ; NOTE THAT THE HW DEFINITION ASKS YOU TO DESIGN THE
                ; PROGRAM WHICH MEANS CREATE A NS DIAGRAM OR FLOW
                ; CHART BEFORE WRITING THE PROGRAM CODE.
```
## ;---------------------------------------------------------------------------

; CODE ;---------------------------------------------------------------------------

> AREA myprogram, CODE, READONLY ENTRY EXPORT reset\_handler

reset\_handler

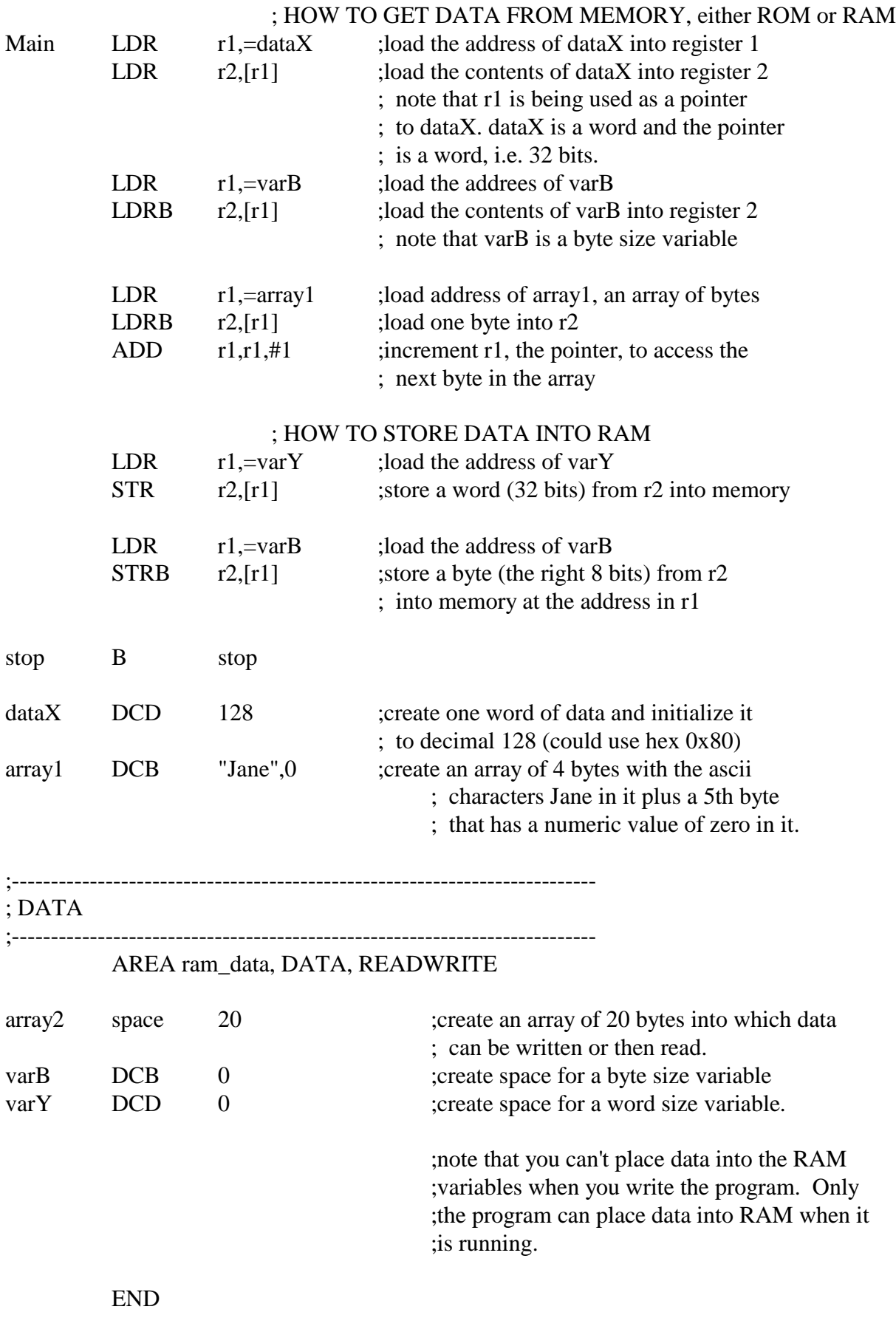

;---------------------------------------------------------------------------

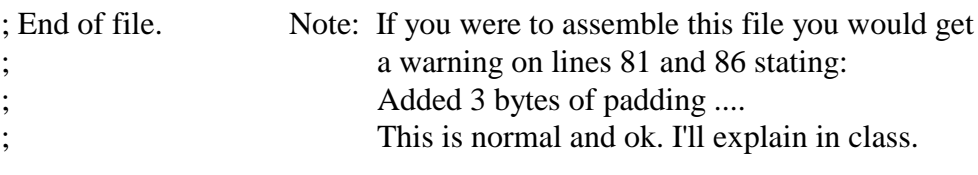